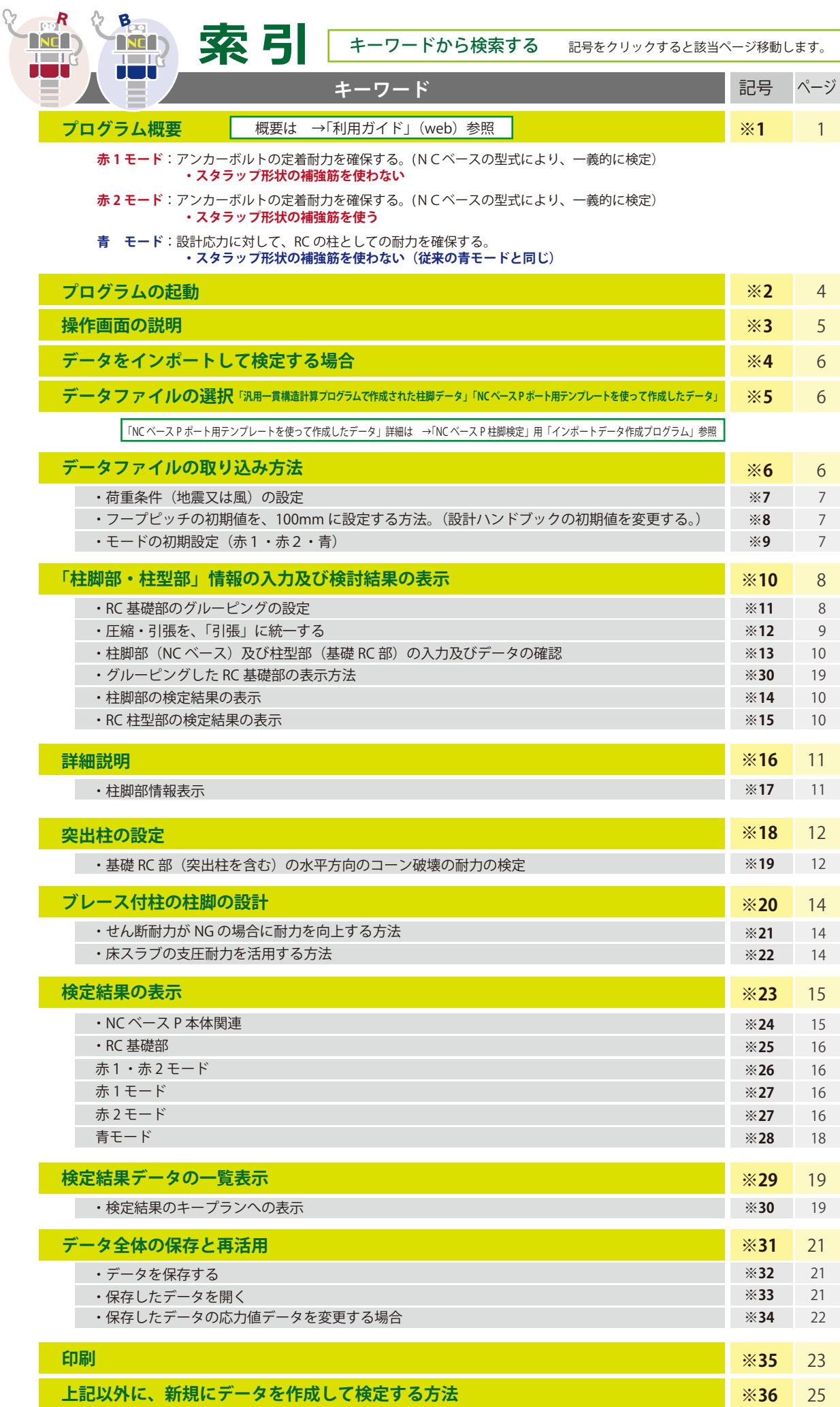

**※37** 30

**追加資料「ブレース付柱の NC ベースの設計要領」**